# Meter Data Input

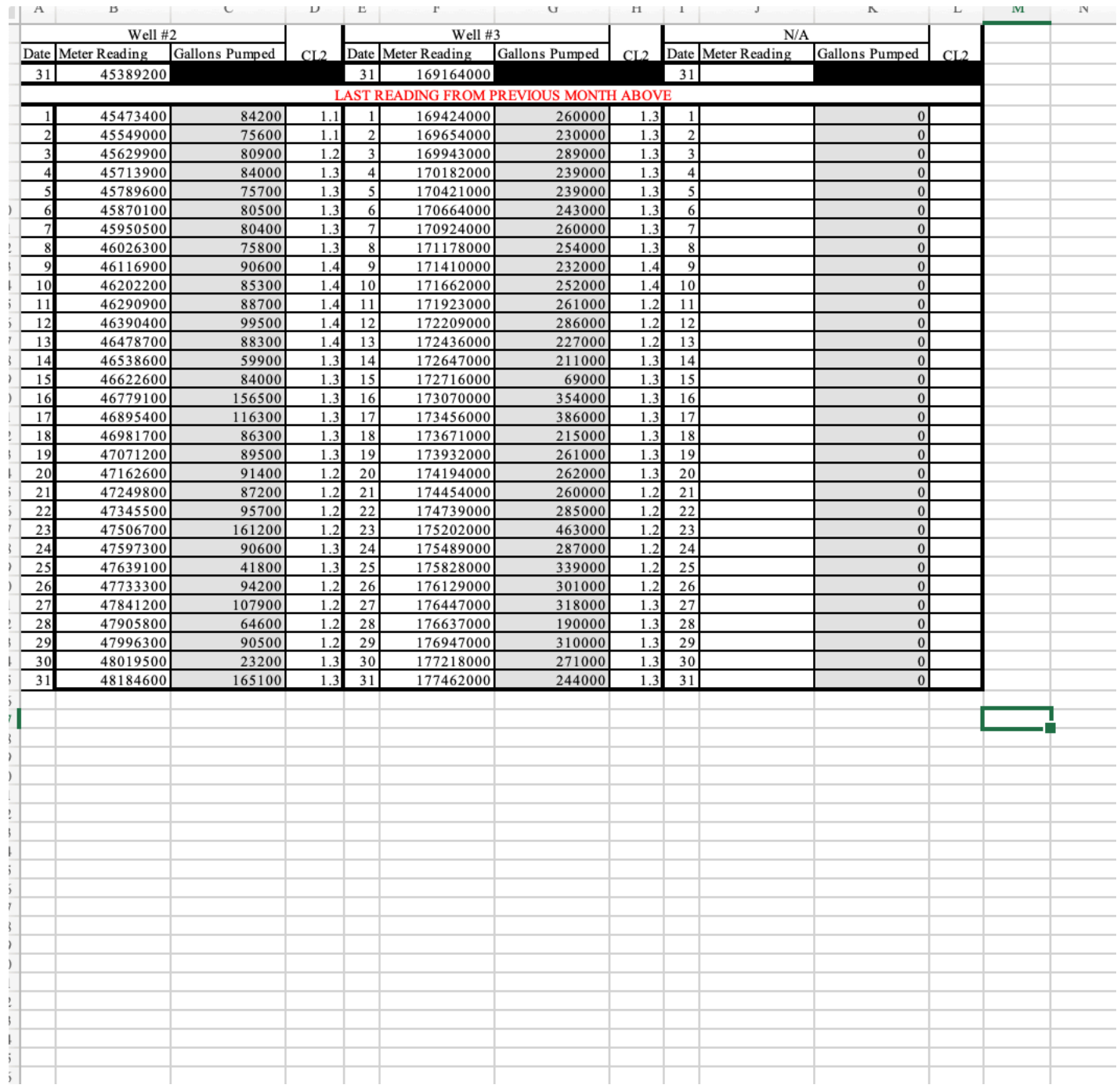

### ADEM Form 8

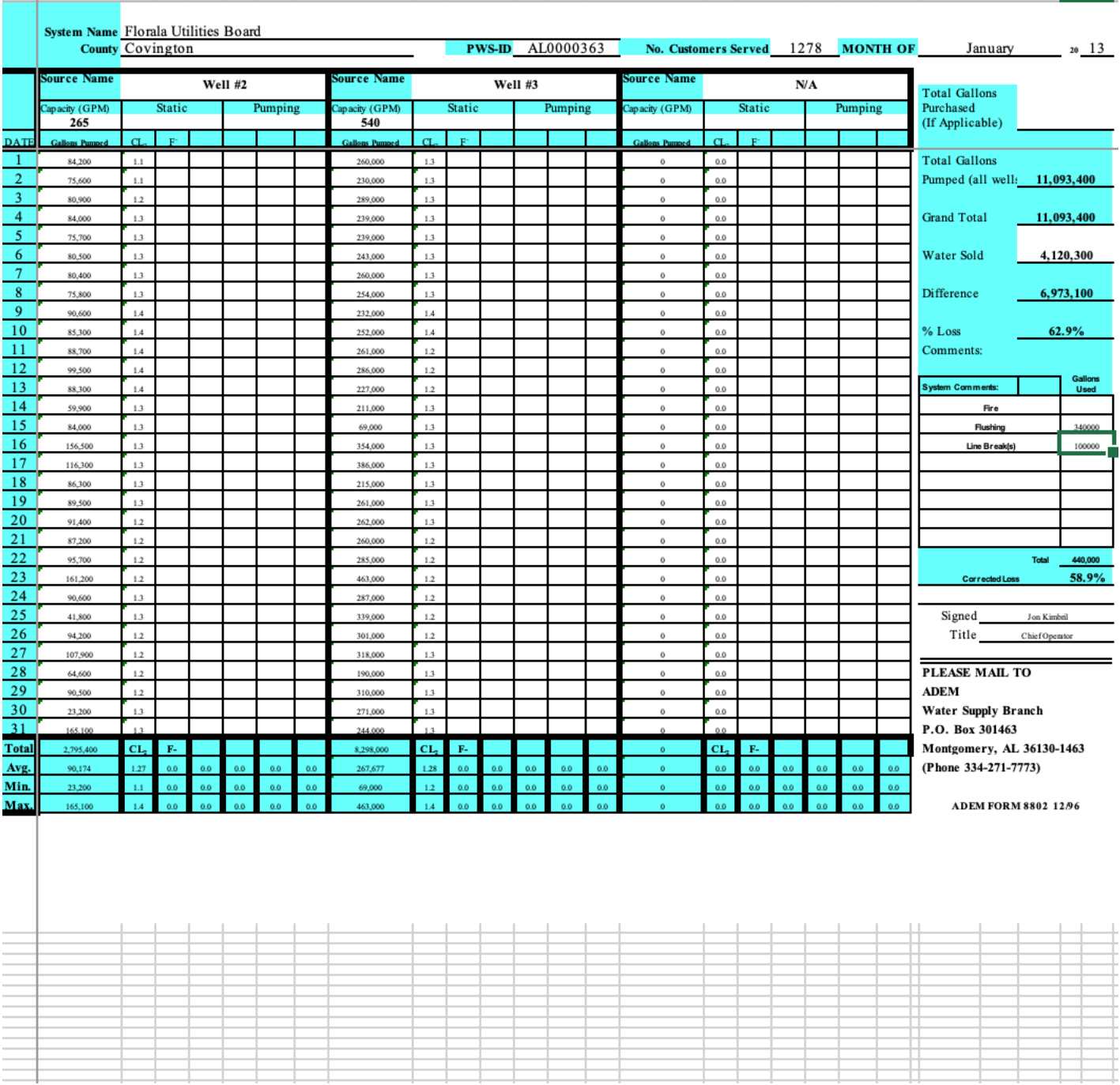

#### **Accounted Loss Worksheet**

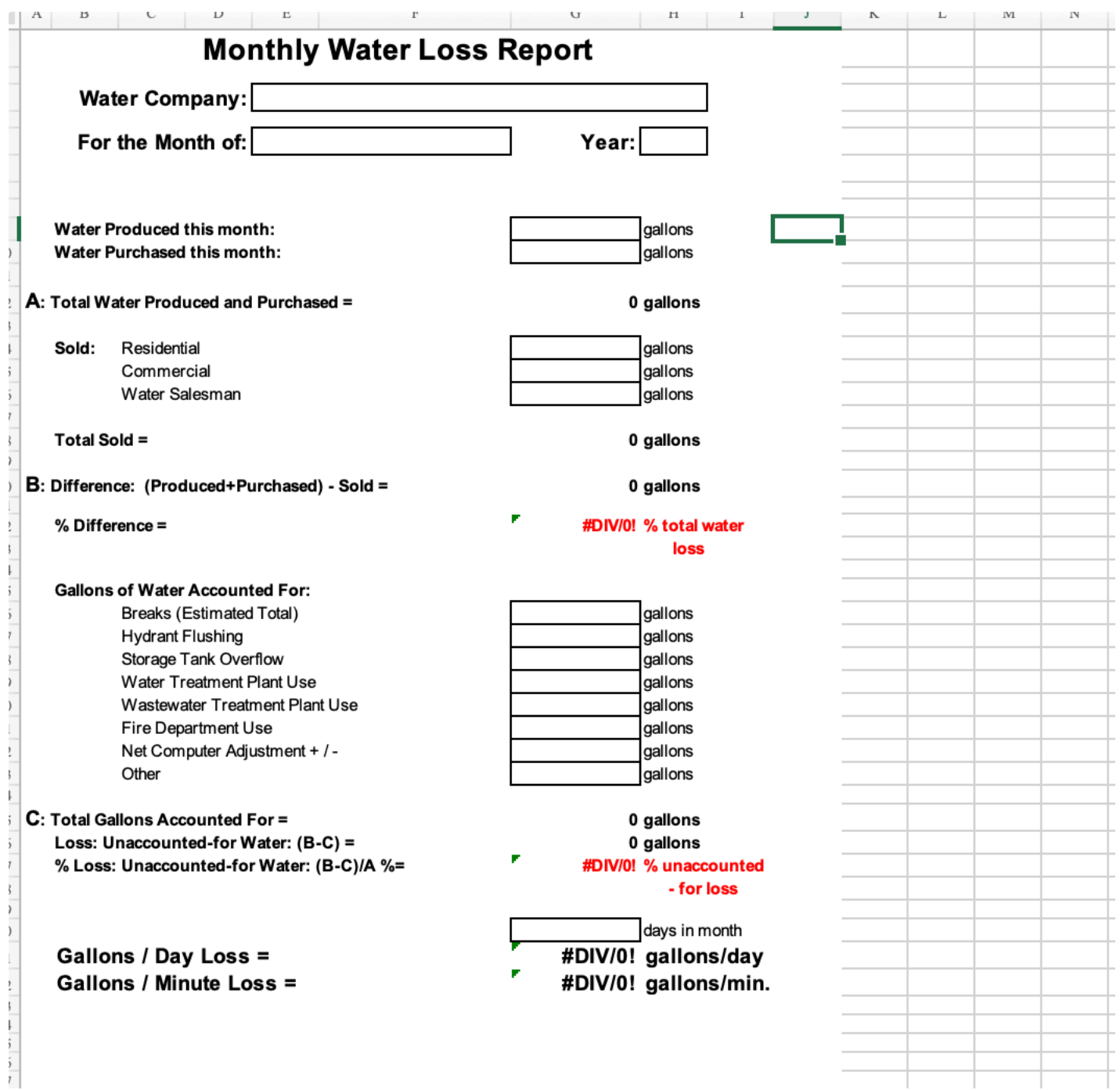

# Drop Down Lists

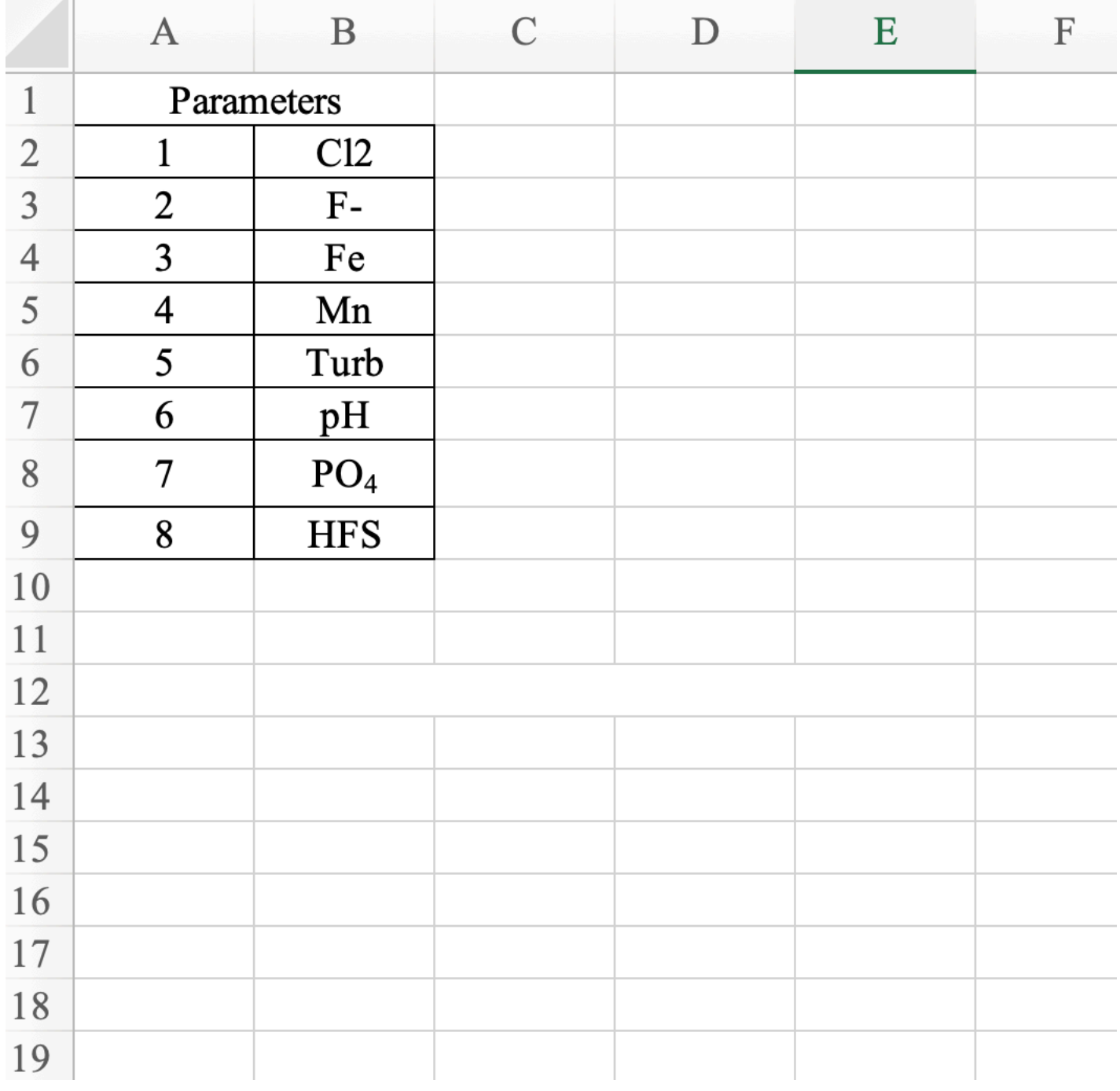

### Example

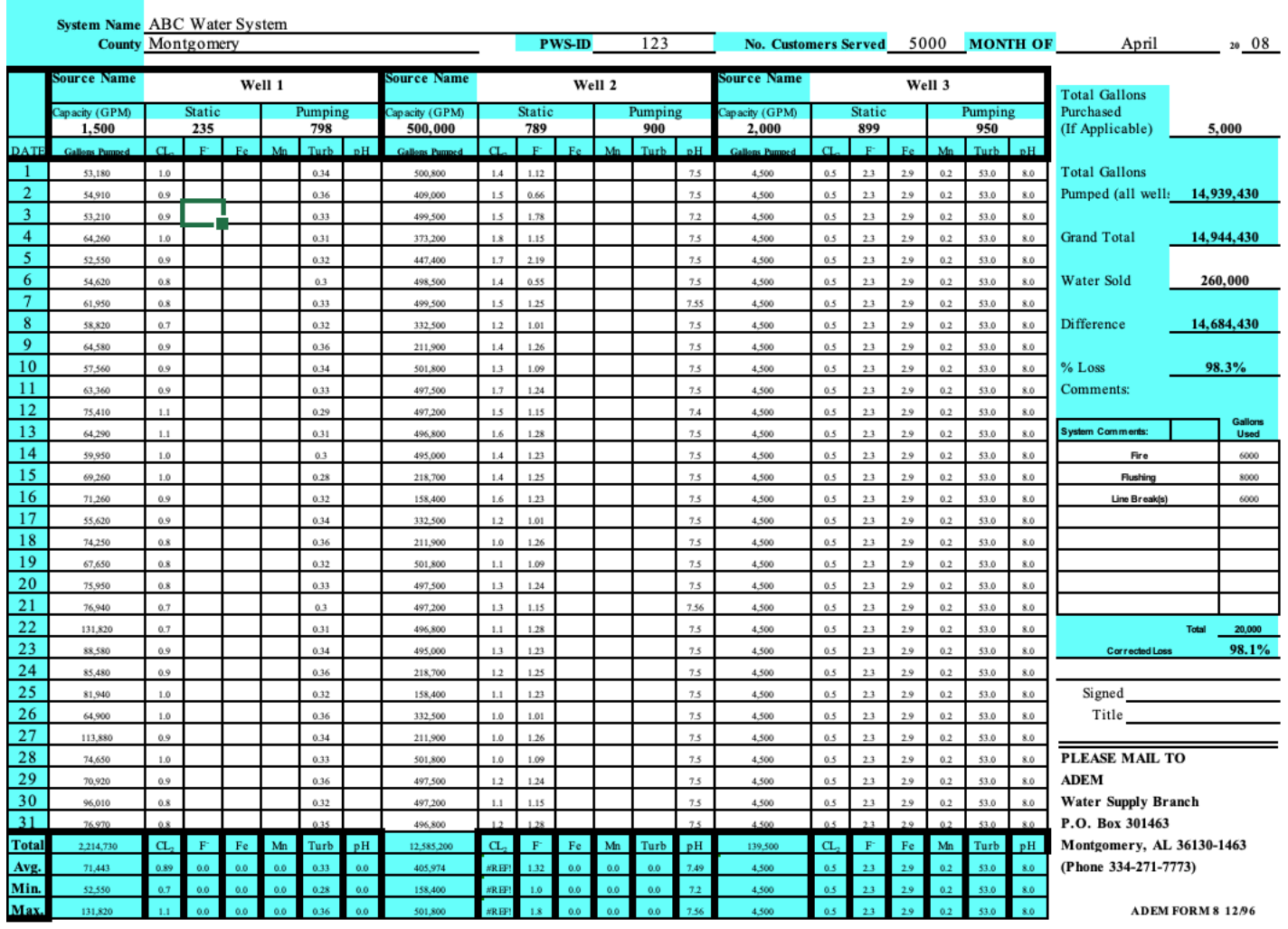

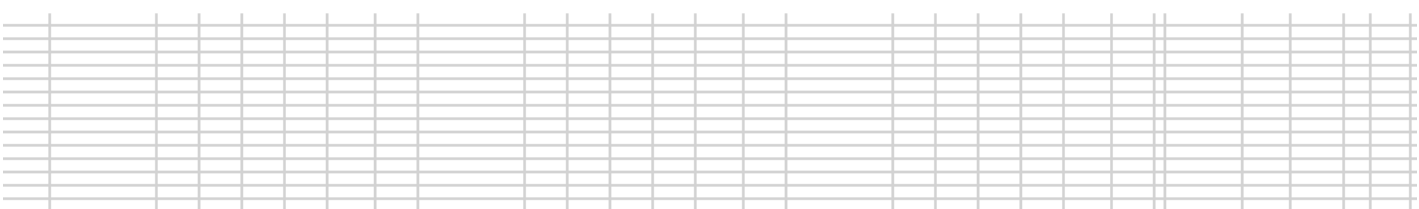